# Foundations of Artificial Intelligence B6. State-Space Search: Breadth-first Search

Malte Helmert

University of Basel

March 13, 2024

# State-Space Search: Overview

#### Chapter overview: state-space search

- B1–B3. Foundations
- B4-B8. Basic Algorithms
  - B4. Data Structures for Search Algorithms
  - B5. Tree Search and Graph Search
  - B6. Breadth-first Search
  - B7. Uniform Cost Search
  - B8. Depth-first Search and Iterative Deepening
- B9-B15. Heuristic Algorithms

# Blind Search

#### Blind Search

In Chapters B6–B8 we consider blind search algorithms:

#### Blind Search Algorithms

Blind search algorithms use no information about state spaces apart from the black box interface.

They are also called uninformed search algorithms.

contrast: heuristic search algorithms (Chapters B9-B14)

### Blind Search Algorithms: Examples

#### examples of blind search algorithms:

- breadth-first search
- uniform cost search
- depth-first search
- depth-limited search
- iterative deepening search

### Blind Search Algorithms: Examples

#### examples of blind search algorithms:

- breadth-first search (→ this chapter)
- uniform cost search
- depth-first search
- depth-limited search
- iterative deepening search

### Blind Search Algorithms: Examples

#### examples of blind search algorithms:

- breadth-first search (→ this chapter)
- uniform cost search (→ Chapter B7)
- depth-first search (→ Chapter B8)
- depth-limited search (→ Chapter B8)
- iterative deepening search (→ Chapter B8)

# Breadth-first Search: Introduction

# Running Example: Reminder

#### bounded inc-and-square:

• 
$$S = \{0, 1, \dots, 9\}$$

- $\bullet \ A = \{inc, sqr\}$
- cost(inc) = cost(sqr) = 1
- T s.t. for i = 0, ..., 9:
  - $\langle i, inc, (i+1) \mod 10 \rangle \in T$
  - $\langle i, sqr, i^2 \mod 10 \rangle \in T$
- $s_l = 1$
- $S_G = \{6, 7\}$

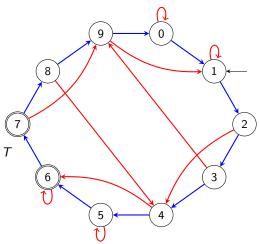

#### Idea

#### breadth-first search:

- expand nodes in order of generation (FIFO)
  - → open list is linked list or deque
- we start with an example using graph search

German: Breitensuche

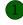

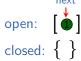

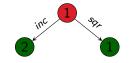

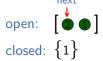

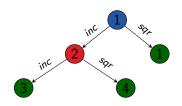

open:  $[ \bullet \bullet \bullet ]$  closed:  $\{1, 2\}$ 

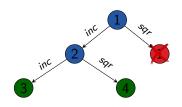

closed:  $\{1, 2\}$ 

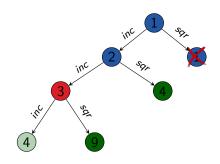

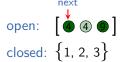

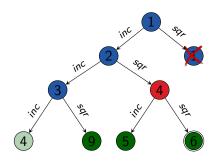

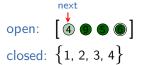

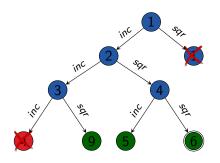

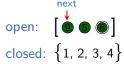

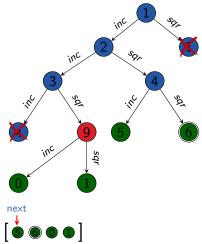

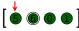

closed: {1, 2, 3, 4, 9}

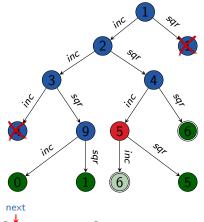

open: [ **6 0 1 6 6** 

closed: {1, 2, 3, 4, 5, 9}

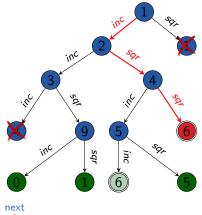

open:

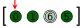

closed: {1, 2, 3, 4, 5, 6, 9}

### Observations from Example

#### breadth-first search behaviour:

- state space is searched layer by layer

## Breadth-first Search: Tree Search or Graph Search?

#### Breadth-first search can be performed

- without duplicate elimination (as a tree search)
   → BFS-Tree
- or with duplicate elimination (as a graph search)
   → BFS-Graph

```
(BFS = breadth-first search).
```

→ We consider both variants.

# **BFS-Tree**

### Reminder: Generic Tree Search Algorithm

#### reminder from Chapter B5:

```
Generic Tree Search
```

```
open := \mathbf{new} \ \mathsf{OpenList}
open.\mathsf{insert}(\mathsf{make\_root\_node}())
\mathbf{while} \ \mathbf{not} \ open.\mathsf{is\_empty}():
n := open.\mathsf{pop}()
\mathbf{if} \ \mathsf{is\_goal}(n.\mathsf{state}):
\mathbf{return} \ \mathsf{extract\_path}(n)
\mathbf{for} \ \mathbf{each} \ \langle a,s' \rangle \in \mathsf{succ}(n.\mathsf{state}):
n' := \mathsf{make\_node}(n,a,s')
open.\mathsf{insert}(n')
\mathbf{return} \ \mathsf{unsolvable}
```

# BFS-Tree (1st Attempt)

breadth-first search without duplicate elimination (1st attempt):

```
BFS-Tree (1st Attempt)
open := new Deque
open.push_back(make_root_node())
while not open.is_empty():
     n := open.pop_front()
     if is_goal(n.state):
          return extract_path(n)
     for each \langle a, s' \rangle \in \text{succ}(n.\text{state}):
          n' := \mathsf{make\_node}(n, a, s')
          open.push_back(n')
return unsolvable
```

# BFS-Tree (1st Attempt)

breadth-first search without duplicate elimination (1st attempt):

```
BF5-
        (1st Attempt)
open := new
                       root_node())
open.push_back(ma.
while not open.is_empty
     n := open.pop_front()
     if is_goal(n.state):
         return extract_pat
     for each \langle a, s' \rangle \in (n.\text{state}):
          n' := m  node(n, a, s')
              ..push_back(n')
        msolvable
retur
```

# Running Example: BFS-Tree (1st Attempt)

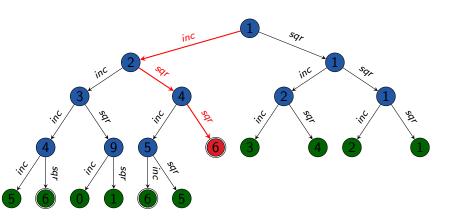

### Opportunities for Improvement

- In a BFS, the first generated goal node is always the first expanded goal node. (Why?)
- → It is more efficient to perform the goal test
  upon generating a node (rather than upon expanding it).
- → How much effort does this save?

### BFS-Tree without Early Goal Tests

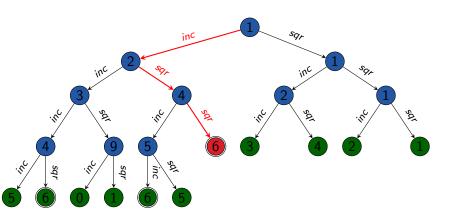

# BFS-Tree with Early Goal Tests

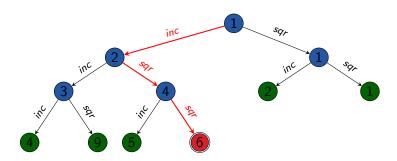

# BFS-Tree (2nd Attempt)

breadth-first search without duplicate elimination (2nd attempt):

```
BFS-Tree (2nd Attempt)
open := new Deque
open.push_back(make_root_node())
while not open.is_empty():
     n := open.pop_front()
     if is_goal(n.state):
          return extract_path(n)
     for each \langle a, s' \rangle \in \mathsf{succ}(n.\mathsf{state}):
          n' := \mathsf{make\_node}(n, a, s')
          if is_goal(s'):
                return extract_path(n')
          open.push_back(n')
return unsolvable
```

# BFS-Tree (2nd Attempt)

breadth-first search without duplicate elimination (2nd attempt):

```
ree (2nd Attempt)
              Deque
open := ne.
                   ke_root_node())
open.push_back
while not open.is_en.
     n := open.pop_front()
     if is_goal(n.state):
          return extract_path(n)
     for each \langle a, s' \rangle \in \text{succ}(r) ate):
          n' := \mathsf{make\_nod}(a, a, s')
          if is_goal
                   arn extract_path(n')
             n.push_back(n')
        ansolvable
retu
```

# BFS-Tree (2nd Attempt): Discussion

Where is the bug?

### BFS-Tree (Final Version)

breadth-first search without duplicate elimination (final version):

```
BFS-Tree
if is_goal(init()):
     return ()
open := new Deque
open.push_back(make_root_node())
while not open.is_empty():
     n := open.pop_front()
     for each \langle a, s' \rangle \in \mathsf{succ}(n.\mathsf{state}):
           n' := \mathsf{make\_node}(n, a, s')
           if is_goal(s'):
                return extract_path(n')
           open.push_back(n')
return unsolvable
```

# BFS-Tree (Final Version)

breadth-first search without duplicate elimination (final version):

```
BFS-Tree
if is_goal(init()):
     return ()
open := new Deque
open.push_back(make_root_node())
while not open.is_empty():
     n := open.pop_front()
     for each \langle a, s' \rangle \in \mathsf{succ}(n.\mathsf{state}):
           n' := \mathsf{make\_node}(n, a, s')
           if is_goal(s'):
                return extract_path(n')
           open.push_back(n')
return unsolvable
```

# **BFS-Graph**

#### Reminder: Generic Graph Search Algorithm

#### reminder from Chapter B5:

```
Generic Graph Search
open := new OpenList
open.insert(make_root_node())
closed := new ClosedList.
while not open.is_empty():
     n := open.pop()
     if closed.lookup(n.state) = none:
          closed.insert(n)
          if is_goal(n.state):
                return extract_path(n)
          for each \langle a, s' \rangle \in \text{succ}(n.\text{state}):
                n' := \mathsf{make\_node}(n, a, s')
                open.insert(n')
return unsolvable
```

#### Adapting Generic Graph Search to Breadth-First Search

#### Adapting the generic algorithm to breadth-first search:

- similar adaptations to BFS-Tree (deque as open list, early goal tests)
- as closed list does not need to manage node information,
   a set data structure suffices
- for the same reasons why early goal tests are a good idea, we should perform duplicate tests against the closed list and updates of the closed lists as early as possible

### BFS-Graph (Breadth-First Search with Duplicate Elim.)

```
BFS-Graph
if is_goal(init()):
     return ()
open := new Deque
open.push_back(make_root_node())
closed := new HashSet
closed.insert(init())
while not open.is_empty():
     n := open.pop_front()
     for each \langle a, s' \rangle \in \text{succ}(n.\text{state}):
          n' := \mathsf{make\_node}(n, a, s')
          if is_goal(s'):
                return extract_path(n')
          if s' \notin closed:
                closed.insert(s')
                open.push_back(n')
return unsolvable
```

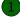

open:  $\begin{bmatrix} \bullet \\ \bullet \end{bmatrix}$  closed:  $\{1\}$ 

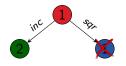

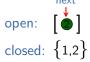

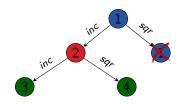

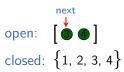

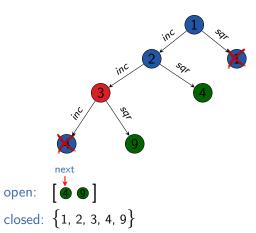

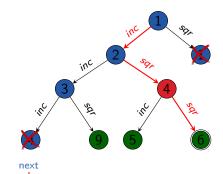

open: [ • • ] closed: {1, 2, 3, 4, 5, 6, 9}

## Properties of Breadth-first Search

#### Properties of Breadth-first Search

#### Properties of Breadth-first Search:

- BFS-Tree is semi-complete, but not complete. (Why?)
- BFS-Graph is complete. (Why?)
- BFS (both variants) is optimal
  if all actions have the same cost (Why?),
  but not in general (Why not?).
- complexity: next slides

### Breadth-first Search: Complexity

The following result applies to both BFS variants:

#### Theorem (time complexity of breadth-first search)

Let b be the branching factor and d be the minimal solution length of the given state space. Let  $b \ge 2$ .

Then the time complexity of breadth-first search is

$$1 + b + b^2 + b^3 + \dots + b^d = O(b^d)$$

Reminder: we measure time complexity in generated nodes.

It follows that the space complexity of both BFS variants also is  $O(b^d)$  (if  $b \ge 2$ ). (Why?)

### Breadth-first Search: Example of Complexity

example: b = 13; 100 000 nodes/second; 32 bytes/node

| d  | nodes              | time                   | memory  |
|----|--------------------|------------------------|---------|
| 4  | 30 940             | 0.3 s                  | 966 KiB |
| 6  | $5.2\cdot 10^6$    | 52 s                   | 159 MiB |
| 8  | $8.8 \cdot 10^{8}$ | 147 min                | 26 GiB  |
| 10 | 10 <sup>11</sup>   | 17 days                | 4.3 TiB |
| 12 | 10 <sup>13</sup>   | 8 years                | 734 TiB |
| 14 | 10 <sup>15</sup>   | 1 352 years            | 121 PiB |
| 16 | 10 <sup>17</sup>   | $2.2 \cdot 10^5$ years | 20 EiB  |
| 18 | 10 <sup>20</sup>   | $38 \cdot 10^6$ years  | 3.3 ZiB |
|    |                    |                        |         |

### Breadth-first Search: Example of Complexity

example: b = 13; 100 000 nodes/second; 32 bytes/node

Realistic numbers?

| d  | nodes              | time                   | memory  |
|----|--------------------|------------------------|---------|
| 4  | 30 940             | 0.3 s                  | 966 KiB |
| 6  | $5.2\cdot 10^6$    | 52 s                   | 159 MiB |
| 8  | $8.8 \cdot 10^{8}$ | 147 min                | 26 GiB  |
| 10 | 10 <sup>11</sup>   | 17 days                | 4.3 TiB |
| 12 | 10 <sup>13</sup>   | 8 years                | 734 TiB |
| 14 | 10 <sup>15</sup>   | 1 352 years            | 121 PiB |
| 16 | 10 <sup>17</sup>   | $2.2 \cdot 10^5$ years | 20 EiB  |
| 18 | 10 <sup>20</sup>   | $38 \cdot 10^6$ years  | 3.3 ZiB |
|    |                    |                        |         |

### Breadth-first Search: Example of Complexity

example: b = 13; 100 000 nodes/second; 32 bytes/node

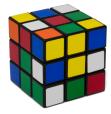

#### Rubik's cube:

• branching factor:  $\approx 13$ 

• typical solution length: 18

| d  | nodes              | time                   | memory  |
|----|--------------------|------------------------|---------|
| 4  | 30 940             | 0.3 s                  | 966 KiB |
| 6  | $5.2\cdot 10^6$    | 52 s                   | 159 MiB |
| 8  | $8.8 \cdot 10^{8}$ | 147 min                | 26 GiB  |
| 10 | $10^{11}$          | 17 days                | 4.3 TiB |
| 12 | 10 <sup>13</sup>   | 8 years                | 734 TiB |
| 14 | 10 <sup>15</sup>   | 1 352 years            | 121 PiB |
| 16 | 10 <sup>17</sup>   | $2.2 \cdot 10^5$ years | 20 EiB  |
| 18 | 10 <sup>20</sup>   | $38 \cdot 10^6$ years  | 3.3 ZiB |
|    |                    |                        |         |

Which is better, BFS-Tree or BFS-Graph?

Which is better, BFS-Tree or BFS-Graph?

#### advantages of BFS-Graph:

- complete
- much (!) more efficient if there are many duplicates

Which is better, BFS-Tree or BFS-Graph?

#### advantages of BFS-Graph:

- complete
- much (!) more efficient if there are many duplicates

#### advantages of BFS-Tree:

- simpler
- less overhead (time/space) if there are few duplicates

Which is better, BFS-Tree or BFS-Graph?

#### advantages of BFS-Graph:

- complete
- much (!) more efficient if there are many duplicates

#### advantages of BFS-Tree:

- simpler
- less overhead (time/space) if there are few duplicates

#### Conclusion

BFS-Graph is usually preferable, unless we know that there is a negligible number of duplicates in the given state space.

# Summary

### Summary

- blind search algorithm: use no information except black box interface of state space
- breadth-first search: expand nodes in order of generation
  - search state space layer by layer
  - can be tree search or graph search
  - complexity  $O(b^d)$  with branching factor b, minimal solution length d (if  $b \ge 2$ )
  - complete as a graph search; semi-complete as a tree search
  - optimal with uniform action costs